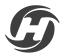

14+

# INSTRUCTIONS FOR USE

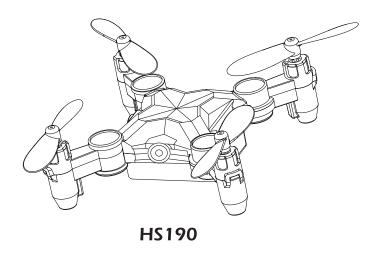

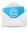

usa@holystone.com (America) ca@holystone.com (Canada) eu@holystone.com (Europe) jp@holystone.com (Japan)

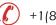

(6) +1(855) 888-6699

# CONTENTS

| 1. Preface                          | 1  |
|-------------------------------------|----|
| 2. Warnings                         | 2  |
| 3. Maintenance                      |    |
| 4. Package Contents                 | 5  |
| 5. Specification                    | 6  |
| 6. Drone's Details                  |    |
| 7. Assemble the Propeller Guards    |    |
| 8. Transmitter Battery Installation |    |
| 9. Charging the Drone Battery       |    |
| 10. Fly Safety Information          |    |
| 11. Flight                          |    |
| Before Flight                       |    |
| Pair the Drone                      | 12 |
| Calibrate the Gyro                  |    |
| Unlock the Drone                    |    |
| One Key Take- off                   |    |
| Flight Control                      |    |
| 12. Altitude Hold                   |    |
| 13. Speed Switch                    |    |
| 14. Emergeny Stop                   |    |
| 15. Flip Mode                       |    |
| 16. One Key Return                  |    |
| 17. Headless Mode                   |    |
| 18. Trouble Shooting                |    |
| 19. Contact Us                      |    |
| 20. General Information             | 23 |

#### < PREFACE>

To make your experience with this drone as straightforward and convenient as possible, please read this instructions before operating and keep it for the future reference and maintenance.

#### Important Statement:

- This product is not a toy, but it is a high precision drone that integrates various electronic stability and control mechanisms. This drone requires careful and correct assembly and setup to ensure safe, accident- free operation. This equipment should be operated in a safe and controlled manner at all times. Incorrect or hazardous operation may cause damage to the device or property, or cause serious injury to those in the vicinity.
- 2. This product is suitable for experienced drone pilots over 14 years of age.
- In case of having difficulties on any aspect of the product, operation or maintenance, please contact your local sales agent or contact customer support here at Holy Stone.

#### Safety Guidelines

This product is flying camera that offers easy, controllable flight when in good working order, however, there is also a significant risk to property and people if flown irresponsibly or within confined spaces. Incorrect assembly or poor control by inexperienced pilots can result in damage to property or harm to people in an accident. Be fully aware of your surroundings when flying and always maintain complete control of the vehicle at all times.

#### 1. Keep in Distance:

- Always fly in locations that are clear of any obstructions, such as buildings, poles, electrical wires, trees and so on.
- b. Never fly above or near people and spectators.
- 2. Do not fly in adverse weather conditions:
- a. Keep clear of moisture, fog, ice and excessive wind.
- b. Fly in good weather conditions only.
- 3. Use and maintain the product according to the instructions for use:
- a. Operate this device legally in accordance with instructions provided and with local laws and regulations.
- b. Always use original parts manufactured by Holy Stone for maintenance and repair.
- 4. Do not operate the device alone.
- a. If you are a new pilot, seek assistance from an experienced drone pilot when learning.
- b. Have others around to help you fly at all times.

#### 5. Safety First every time:

a. Always operate the drone within your ability as a pilot. If you are ill, disoriented, or unsure of how to effectively fly the drone, please seek help to avoid danger, damage or injury.

#### 6. Keep clear of rotation parts:

a. During operation the rotors revolve extremely quickly, please avoid touching the blades and ensure that foreign objects are kept clear of all moving parts.

#### 7. Avoid exposure to excessive heat:

a. Due to the numerous material types used in construction, this drone is not suitable for exposure to heat. Please keep your device away from heat sources and avoid prolonged exposure to direct sunlight. High temperatures is capable of distorting the structure of drone and lead to unpredictable consequences.

## < WARNINGS>

- 1. The information and guidance within this package and instructions for use are important for the safe operation and maintenance of your drone. Please keep it well for future reference.
- 2. You accept sole responsibility for any injury, loss or damage that result from your operation of the device.
- 3. Always follow the instructions when assembling or operating the drone. Always keep at least 2 meters between the user or viewers and the model to avoid risk of injury. Pay attention to the device at all times while flying.
- 4. Neither Holy Stone nor any distributors or agents accepts any responsibility for loss, injury or damage caused by incorrect operation of the drone.
- 5. This drone is not suitable for children under the age of 14. Younger pilots should always operate the drone under the supervision of an adult.
- 6. Please ensure assembly instructions are followed correctly to ensure proper operation and performance of your drone.
- 7. This product contains small parts. To avoid any choking hazard, please keep this drone and all its components out of the reach of children.
- 8. You must not, under any circumstance, fly this drone over open water or near any public road to avoid risk of accident.
- 9. Keep all packaging materials away from children and dispose them in a safe manner.
- 10. The internals of the drone are not user serviceable, please do not attempt to dissemble this drone or replace any part of the drone, to avoid malfunctions during flight.
- 11. Please ensure batteries are fitted in the correct orientation as shown in these instructions.

- 12. You can access the transmitter battery compartment by unscrewing the screws on the battery cover. Insert batteries ensuring they are in the right orientation. Always put battery cover back and tighten the screw to secure before use.
- 13. Only use the charger provided with your drone for safety.
- 14. The charger is not a toy.
- 15. Always pay close attention to battery polarity when inserting any batteries to make sure they are fitted correctly.
- 16. Use either rechargeable or non-rechargeable "AA" batteries in the transmitter. Do not mix battery types.
- 17. Use only recommended batteries in the transmitter, please remember that non-rechargeable batteries must not be charged.
- 18. For rechargeable batteries, always follow manual instructions for use and have adult supervision. Do not leave charging batteries unsupervised and as batteries get hot when charging, avoid any combustible material.
- 19. Avoid short circuits by fitting the batteries incorrectly, and do not crush or squash batteries as this carries a risk of explosion.
- 20. Do not mix new and old batteries as this can lead to unpredictable performance.
- 21. Dispose used batteries carefully, do not litter.
- 22. The power socket must not be removed from this drone. Do not attempt to short circuit the connection socket.
- 23. When disposing batteries, do not throw on fires, leave to decomposer. Keep clear of heat sources and high temperatures at all time.
- 24. If the device is not going to be used for an extended period, remove batteries to prevent potential damage from battery leakage.
- 25. Care should be taken to keep your drone away from sources of magnetic interference of other electrical equipment to prevent signal issues during operation.
- 26. Keep clear of rotating parts and beware of loose clothing that could become entangled in the rotors causing injury.
- 27. Beware of the noise volume the drone produces. Keep your distance to avoid ear damage.
- 28. The charger socket uses a mini USB 5V connection.
- 29. Always use the product in compliance with local aviation radio rules and comply with local authorities who require you to refrain from operating at any time.

#### <MAINTENANCE>

- 1. Clear the product after each use with a clean, soft cloth.
- 2. Avoid prolonged exposure to direct sunlight and avoid buildup of heat on the drone.
- 3. This device is not waterproof and must not be submerged in water under any circumstance. Failure to maintain the device completely dry will result in the failure of the unit.
- 4. Check the charging plug and other accessories for signs of damage freq--uently. If any part of the device is damaged, refrain from flying until maintenance can be carried out.

## < PACKAGE CONTENTS>

| No. | Part Name             | Picture      | Quantity |
|-----|-----------------------|--------------|----------|
| 1   | Drone                 | A CONTRACTOR | 1        |
| 2   | 2.4G Transmitter      |              | 1        |
| 3   | Propeller Guards      | DDDD         | 4        |
| 4   | Additional Propellers |              | 4        |
| 5   | USB Charging Cable    |              | 1        |
| 6   | Screwdriver           | A Stand      | 1        |
| 7   | Propeller Spanner     | 5            | 1        |
| 8   | Instructions For Use  | Line Line    | 1        |

## < SPECIFICATION >

## DRONE

Model: HS190 Weight: 23.2g Flight Time: 5~7 minutes Motor Model: 615 Operating Temperature Range: 32° to 104°F (0° to 40°C) Dimensions: 91 x 55 x 29mm

## Transmitter

Operating Frequency: 2.4GHz Max transmission distance: 50m (Outdoor And Unobstructed) Battery: 1.5V AAA Li-Po Battery Operating Temperature: 32° to 104° F (0° to 40° C)

## FLIGHT BATTERY

Capacity: 220 mAh Voltage: 3.7 V Battery Type: LiPo Energy: 0.814Wh Charging Temperature Range: 41° to 104°F (5° to 40°C) Charging Time: 30~40 mins**(Depending on Charging Power)** 

## < DRONE'S DETAILS>

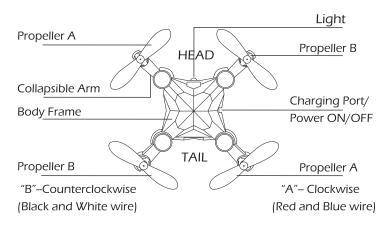

Please note that all propellers must be installed in the correct orientation.(Pay attention to the letter "A" or "B" printed on each propeller when installing.)

## < ASSEMBLE THE PROPELLER GUARDS>

Since the speed of this drone is very fast, we suggest the pilot install the propeller guards before flying. Please install the propeller guards according to the diagrams below.

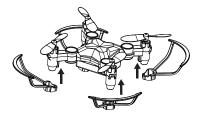

Install the propeller guards to motor base.

#### < TRANSMITTER FUNSTIONS>

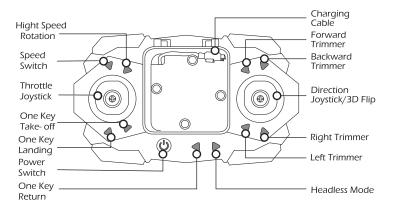

#### < TRANSMITTER BATTERY INSTALLATION >

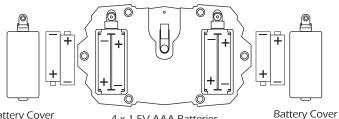

**Battery** Cover

4 x 1.5V AAA Batteries (Not Included)

Note: Always pay close attention to battery polarity when inserting any batteries to make sure they are fitted correctly.

## < CHARGING THE DRONE BATTERY >

There are two ways to charge the drone battery(3.7V 220mAh).

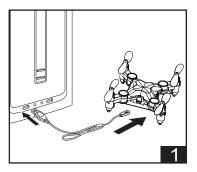

- (1) Turn off the drone, and insert the USB charging cable into a computer USB port or a USB adapter (5V/0.5 = 0.1A).
- ② Connect the drone to USB charging cable, the red indicator light on the charging cable will turn on, indicating that the battery is under charging.
- ③ The indicator light will go off when the drone battery is fully charged.

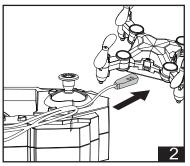

- ① Turn off the drone, and turn on the transmitter.
- 2 Connect the drone to USB charging cable which is built in the transmitter.
- ③ The power switch light will turn blue, indicating that the battery is in charging.
- ④ The light will turn red when the drone battery is fully charged.

## < CHARGING THE DRONE BATTERY >

## Note:

The charging time is around 30~40 minutes.

Flying time is about 5~7 minutes.

When the drone's battery is in low power, the LED indicator lights on the drone will be blinking.

Please make sure the batteries of transmitter are full of power before charging the drone if you choose the second way to charge the drone).

# CAUTIONS

- 1) Don't use or charge the battery if it shows signs of swelling, punctures, or damage in any way.
- Don't charge the battery directly after use. Allow it to cool down in an open and dry area to insure overheating does not occur.
- 3) When battery is charged, please keep it away from furniture, carpet or anything flammable.
- 4) Don't charge the battery overload(below 5V/2A). Make sure the battery is removed from the charger when charging is complete. Never overcharge the battery.
- 5) Be cautious while removing a battery from the charger. And it's possible to strip the cords and lead to a fire( and ruin the battery)

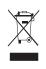

## Li-Po Battery Disposal & Recycling

Wasted Lithium-Polymer batteries must not be placed with household trash. Please contact local environmental or waste agency or the supplier of your model or your nearest Li-Po battery recycling center.

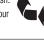

# **Fly Safety Information**

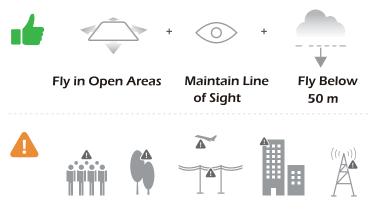

Avoid flying over or near obstacles, crowds, high voltage power lines, trees, airport or bodies of water.

DO NOT fly near strong electromagnetic sources such as power lines and base stations as it may affect the onboard compass.

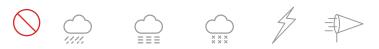

DO NOT use the drone in adverse weather conditions such as rainy, snowy, foggy and windy days.

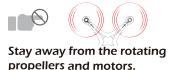

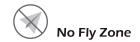

The basic flight guidelines are important for pilots' safety and the surroundings. Please read the Safety Guidelines

carefully.

- Rotating propellers can be dangerous. Do not start the motors when there are people nearby.
  - Always keep your hands on the transmitter so long as the motor is still spinning.

## **Before Flight**

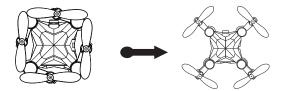

① Please unfold the collapsible arms before flight.

## Pair the Drone:

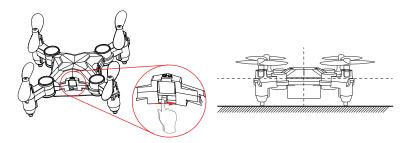

② First, slide the "Power Switch" button right to turn on the drone. Then, place the drone on flat and level surface with the head facing forward and the tail facing towards the pilot.

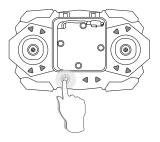

(3) Then, trun on the Transmitter. One second later, one beep will be heard and the drone's indicator lights will start flashing and then turn solid, indicating that the drone and the transmitter have been paired successfully and automatically.

#### Calibrate the Gyro

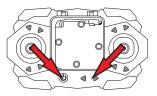

④ After pairing, push the left joystick down to the bottom right and the right joystick down to the bottom left at the same time. A beep sound will be heard from the transmitter and the LED lights of the drone will blinking, then turn solid, indicating that the calibration setting is completed.

(To ensure a stable flight, we suggest the pilot calibrate the gyro every time after pairing the drone and after a crash. And please do NOT calibrate the gyro while flying.)

## Unlocking the drone

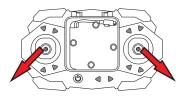

(5) After pairing or calibration, pull left joystick down to the bottom left, the right joystick down to the bottom right at the same time. the LED indicator lights on the drone will blinking and turn sold again, and the propellers will start spinning, indicating that the drone is unlocked and ready to take off.

## **One Key Take-off**

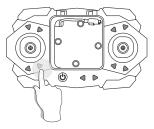

(6) Press One Key Take-off button, the drone will take off auto--matically. Or push throttle(left) joystick up slowly to take off and ascend the drone.

## **Flight Control**

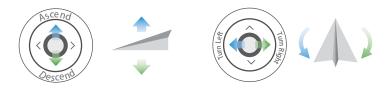

1 Left (Throttle) Joystick.

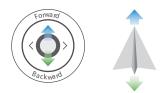

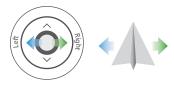

(8) Right (Direction) Joystick.

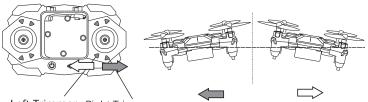

Left Trimmer Right Trimmer

(9) Left/ Right Sideward Fly Trim: When the drone drifts to left, press the right trimmer button to rebalance the drone; if the drone drifts to right, press the left trimmer button to reblance the drone.

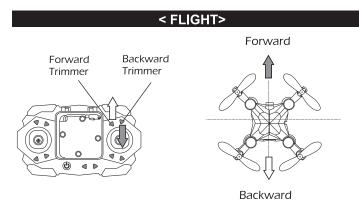

① Forward/ Backward Sideward Fly Trim: When the drone drifts forward, press the backward trimmer button to rebalance the drone; if the drone drifts backward, press the forward trimmer button to rebalance the drone.

#### NOTE:

When the drone loses balance, calibration and the trim buttons don't work, we suggest the pilot try to reset the drone's trimmer data.

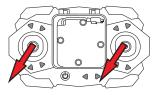

Pull both joysticks down to the bottom left at the same time, then the drone's lights will blink and turn solid, indicating the drone's trimmer data is reset(This step can only be done before the drone take off).

#### < ALTITUDE HOLD>

This drone is equipped with Altitude Hold function, meaning this drone will keep in a steady altitude.

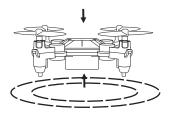

During flight, altitude hold function allows you to release the throttle joystick, and the drone will keep hovering at the current height.

#### < SPEED SWITCH>

This drone comes with 3 speed modes( Low/Medium/High). Press "Speed Switch" button on transmitter to switch the speed mode. One beep from the transmitter indicates it is in low speed mode, two beeps indicate medium speed, and three beeps indicate high speed.(Low speed will be default mode!)

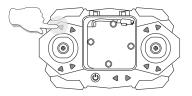

Only stop motors mid-flight in emergency situations when doing so can reduce the risk of damage or injury.

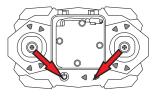

**Emergency Stop** 

While flying, press the Left Joystick down to the bottom right and the right joystick down to the buttom left at the same time for about one second to enter EMERGENCY STOP function, and the motors will stop immediately.

#### < FLIP MODE>

When you become familiar with all the functions of the drone, you can try this amazing flip mode. Make sure you fly the drone at least 10 feet, press the direction(right) joystick to enter Flip Mode, then push the Right Joystick to the Forward/Backward/Left /Right, and the drone will do a flip towards the corresponding direction.

Caution: The drone will flip best when the battery is fully charged.

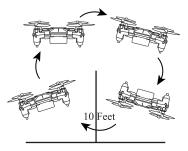

#### < ONE KEY RETURN>

Please avoid using this feature when the drone is near to the pilot, otherwise it may cause injury.

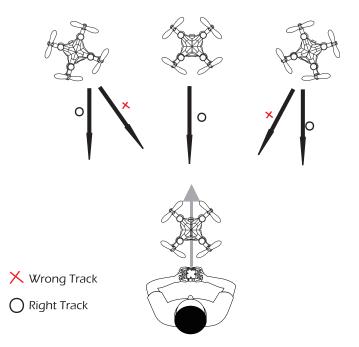

With a press of the One Key Return button, the drone will return along the parallel direction where the tail of the drone pointed to when the drone was paired.

You can push the right joystick forward or press the One Key Return button again to retake control of the drone and cancel the One Key Return Function.

#### < HEADLESS MODE>

- Do not use the Headless Mode until you totally comprehend the Instructions For Use. Flying in Headless Mode without sufficient experience might result in loss or damage of the device.
  - 1. Place the drone in front of the pilot before pairing the drone to the transmitter. Make sure the head of the drone faces forward and the tail faces towards the pilot.

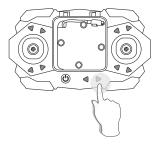

- 2. After pairing and calibration, press the Headless Mode button to enter Headless Mode function. Three beeps will be heard from the transmitter, and the drone's lights will start blink constantly.
- 3. Press the Headless Mode button again,( the drone's light will turn to solid) the drone will exit Headless Mode.

#### < HEADLESS MODE>

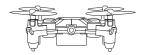

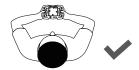

The direction of control when the drone is paired

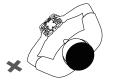

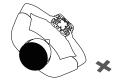

Don't turn your direction

Don't turn your direction

Under Headless Mode, the forward direction is the direction the pilot faces when the pilot pairs the drone with the transmitter. If the pilot pushes the direction joystick forward, the drone will fly forward. If the pilot pushes the direction joystick backward, the drone will fly towards him/her. If the pilot moves the direction joystick left or right, the drone will also move left or right relative to him/her. It is very important that the pilot does not change positions or the direction he or she faces; otherwise the drone will get confused.

Please use Headless Mode and One Key Return function after you totally comprehend these functions; otherwise, it may cause some loss and damage.

## **Trouble Shooting**

| THE PROBLEMS                                                                                | REASONS                                                                                                    | SOLUTIONS                                                                                                    |
|---------------------------------------------------------------------------------------------|----------------------------------------------------------------------------------------------------|----------------------------------------------------------------------------------------------------|
| The indicator lights of the<br>drone are flashing and do not<br>respond to the transmitter. | <ol> <li>The transmitter is not<br/>synced to the drone.</li> <li>Insufficient battery power.</li> </ol>                                               | <ol> <li>Refer to the preparation<br/>for FLIGHT and pair<br/>again.</li> <li>Recharge the battery.</li> </ol>                       |
| The propellers spin, but<br>the drone cannot take off.                                      | <ol> <li>Insufficient battery power.</li> <li>The propellers are installed<br/>in wrong orientation.</li> <li>The propellers are distorted.</li> </ol> | <ol> <li>Recharge the battery.</li> <li>Install the propellers in<br/>right orientation.</li> <li>Replace the propellers.</li> </ol> |
| The drone sways sharply.                                                                    | The propellers are distorted.                                                                                                    | Replace the propellers.                                                                                                    |
| Drone cannot stay balanced<br>in flight.                                                    | <ol> <li>The propellers are distorted.</li> <li>The motor doesn't work<br/>properly.</li> </ol>                                                        | 1. Replace the prpellers.<br>2. Replace the motor.                                                                                   |
| The drone is out of control after crashing.                                                 | Six-axis acceleration sensor<br>loses its balance after<br>crashing.                                                                                   | Restart and re-calibrate the drone.                                                                                                  |

For more further technical support, please do not hesitate to contact us via Email or Hot Line Phone Call.

usa@holystone.com (America) ca@holystone.com (Canada) eu@holystone.com (Europe) jp@holystone.com (Japan)

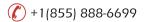

# **General Information**

## FCC Information

This device complies with Part 15 of the FCC Rules. Operation is subject to the following two conditions:

- (1) This device may not cause harmful interference.
- (2) This device must accept any interference received, including interference that may cause undesired operation.

NOTE: This equipment has been tested and found to comply with the limits for a Class B digital device, pursuant to Part 15 of the FCC Rules. These limits are designed to provide reasonable protection against harmful interference in a residential installation. This equipment generates uses and can radiate radio frequency energy and, if not installed and used in accordance with the instructions, may cause harmful interference to radio communications. However, there is no guarantee that interference will not occur in a particular installation. If this equipment does cause harmful interference to radio or television reception, which can be determined by turning the equipment off and on, the user is encouraged to try to correct the interference by one or more of the following measures:

- -Reorient or relocate the receiving antenna.
- -Increase the separation between the equipment and receiver.
- -Connect the equipment into an outlet on a circuit different from that to which the receiver is connected.
- -Consult the dealer or an experienced radio/TV technician for help.

WARNING: Changes or modifications not expressly approved by the party responsible forcompliance could void the user's authority to operate the equipment.

### RF Exposure

The equipment complies with FCC radiation exposure limits set forth for an uncontrolled environment. This device should be installed and operated with minimum distance 20cm between the radiator & your body.

## IC Notice:

This device complies with Canada Industry licence-exempt RSS standard(s). Operation is subject to the following two conditions: (1) this device may not cause interference; and (2) this device must accept any interference. Including interference that may cause undesired operation of the device.

CAN ICES-3 (B)

Avis d'Industrie Canada

Le présent appareil est conforme aux CNR d'industrie Canada applicables aux appareils radio exem pts de licence L'exploitation est autorisée aux deux conditions suivantes:

- 1) l'appareil ne doit pas produire de brouillage; et
- 2) l'utillsateur de l'appareil doit accepterbrouillage radioélectrique subi meme si le brouillage est susceptible d'encompromettre le fonctionnement. mauvais fonctionnement de l'appareil.

Cet appareil numériquie de la classe B est conforme à la norme NMB-003 du Canada. CAN NMB-3 (B)

RF Exposure Radiation Exposure Statement: This equipment complies with IC radiation exposure limits set forth for an uncontrolled environment. This equipment should be installed and operated with minimum distance 20cm between the radiator & your body. Déclaration d'exposition aux radiations: Cet équipement est conforme aux limites d'exposition aux rayonnements IC établies pour un environnement non contrôlé. Cet équipement doit être installé et utilisé avec un minimum de 20 cm de distance entre la source de rayonnement et votre corps.

#### HOW TO RECYCLE THIS PRODUCT

This symbol on the product or its documentation indicates that it must not be disposed of with household waste. Uncontrolled waste disposal may harm the environment or human health.

Please separate your device from other types of waste to recycle it responsibly. This will help to foster the sustainable re-use of material resources.

We invite you to contact your retailer or inquire at your local town hall to find out where and how the drone can be recycled.

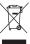

BATTERY WAENING:

- 1.Failure to follow all the instructions may result in serious injury, irreparable damage to the battery and may cause a fire, smoke or explosion.
- 2.Always check the battery's condition before charging or using it.
- 3.Replace the battery if it has been dropped, or in case of odour, overheating, discolouration, deformation or leakage.
- 4.Never use anything other than the approval LiPo charger the battery. Always use a balancing charger for LiPo cells or a LiPo cell balancer. It is recommended that you do not to use any other charger than the one provided with the product.
- 5. The battery temperature must never exceed 60°C(140°F) otherwise the battery could be damaged or ignite.
- 6.Never charger on a flammable surface, near flammable products or inside a vehicle (perferably place the battery in a non-flammable and on-conductive container).
- 7.Never leave the battery unattended during the charging process. Never disassemble or modify the housing's wiring, or puncture the cells. Always ensure that the charger output voltage corresponds to the voltage of the battery. Do not short circuit the batteries.
- 8. Never expose the LiPo battery to moisture or direct sunlight, or store it in a place where temperatures could exceed 60°C(car in the sun, for example).
- 9. Always keep it out of reach of children.
- 10.Improper battery use may result in a fire, explosion or other hazard.
- 11.Non-rechargeable batteries are not to be recharged. Rechargeable batteries are only to be charged under adult supervision.

- 12.Different types of batteries or new and used batteries are not to be mixed.
- 13.Batteries are to be inserted with the correct polarity.
- 14. The supply terminals are not to be short-circuited. Regular examination of transformer or battery charger for any damage to their cord, plug, enclosure and other parts and they must not be used until the damage has been repaired.
- 15. The packaging has to be kept since it contains important information.
- 16.The toy is only to be connected to Class II equipment bearing the symbol.

EU RRF Power(EIRP):-7.71dBm (2413MHz ~ 2461MHz)

#### Caution

1. The max operating of the EUT is 45°C. and shouldn't be lower than -10°C.

2. The device complies with RF specifications when the device used at 0mm form your body.

3.Declaration of Conformity

We, Xiamen Huoshiquan Import & Export CO., LTD

hereby, declare that the essential requirements compliance with the

Directive 2014/53/EU, the RoHS Directive 2011/65/EU and Safety

Directive 2009/48/EC have been fully fulfilled on our product with indication below:

Product Name: REMOTE CONTROL MODEL/RADIO CONTROLLED HELICOPTER

Model/Trademark : HS190/HOLY STONE

The Statement of compliance is available at the following address: http://www.holystone.com/Download/CE/HS190\_EU\_DOC.pdf This product can be used across EU member states.

## MANUFACTURER INFORMATION

Manufactured by Xiamen Huoshiquan Import & Export CO., LTD Room 703,No. 813-2 Xiahe Road, Siming District, XIAMEN, China +1(855) 888-6699

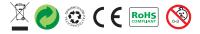

## Made in China